## Automatic backup of configuration database

An automatic backup is activated through the process D2000 Application Manager by setting of these parameters:

| BackupSysCfgD<br>eep   | Depth of configuration database backups that are created automatically. The backups older than defined depth are automatically deleted. It is defined in seconds.                                   |
|------------------------|----------------------------------------------------------------------------------------------------|
|                        | Note: If the value is 0 (zero), the automatic backup of configuration database is disabled.                                                                                                    |
| BackupSysCfgO<br>ffset | Shift of automatic backup of configuration database in given period. It is defined in the format HH:MM, i.e. shift in hours and minutes.                                                            |
| BackupSysCfgP<br>ath   | Path to directory in which the backups of configuration database, created automatically, are to be stored. Default setting is %D2000_APP%\% application_name%\SysCfg\Backup.                        |
|                        | Note: For proper functionality of automatic backup of configuration database, any other directories and files should not be created in the directory for storing these backups.                     |
| BackupSysCfgP<br>eriod | Period of automatic backup of configuration database. It is defined in the format NX, where N is integer and X is a time unit. The permitted time units are H - hour, D - day, W - week, M - month. |
|                        | <b>Note:</b> If you set an empty value or <i>OH</i> , backup of configuration database is disabled.                                                                                                 |

## Method of implementation:

If this function is enabled, the configuration database is backed up automatically to the certain directory according to defined parameters. In this directory, the backups are classified into the created folders, which are named according to date and time of creating the backup. The backups older then defined depth by the parameter *BackupSysCfgDeep* are automatically deleted.

Note 2: This functionality can not be used for databases built on PostgreSQL. Such databases can be backed up according to this instruction.

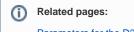

Parameters for the D2000 Server process